\*Inkomende post 5852

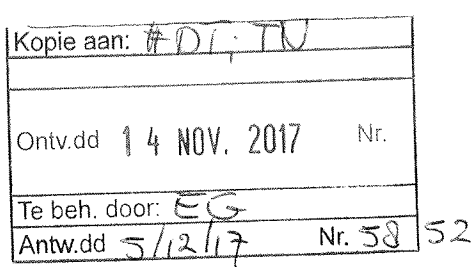

Commissie Evaluatie Kwaliteit Onderzoek (CEKO) De heer E. de Groot p/a Vereniging Hogescholen (VH) Postbus 123 2501 CC DEN HAAG

## **College van Bestuur**

Nieuw Eyckholt 300, 6419 DJ Heerlen Postbus 550, 6400 AN Heerlen

Telefoon +31 (0)45 400 60 60 info@zuyd.nl, www.zuyd.nl

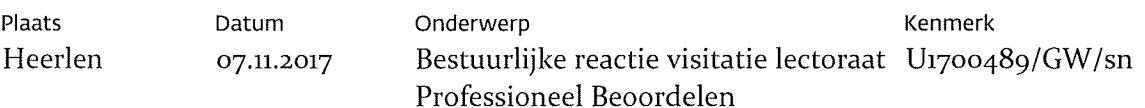

Geachte leden van de Commissie Evaluatie Kwaliteit Onderzoek (CEKO),

Zuyd heeft tot op heden gekozen voor visitaties op lectoraatsniveau. In dit kader heeft op 12 januari 2016 de eerste visitatie plaatsgevonden van het lectoraat Professioneel Beoordelen van Zuyd Hogeschool. Dit lectoraat is ingesteld voor een periode van vier jaar en heeft een Zuyd-brede doelstelling en oriëntatie. Het lectoraat is daarom niet ondergebracht bij een van de faculteiten, maar centraal bij de bestuursdienst. De visitatie valt onder het Brancheprotocol Kwaliteitszorg Onderzoek 2009-2015. Het door het visitatiepanel opgestelde Beoordelingsrapport hebben wij in april 2016 ontvangen. Wij danken het visitatiepanel voor hun inspanningen, hun oordeel en hun aanbevelingen.

Tijdens de visitatie bleek het door Zuyd gehanteerde beoordelingskader met 18 standaarden niet helemaal toepasbaar bij dit lectoraat vanwege de Zuyd-brede oriëntatie van dit lectoraat. Vandaar dat tijdens de visitatie door het visitatiepanel voor de eerste keer bij Zuyd gebruik is gemaakt van de vijf standaarden van het nieuwe BKO 2016-2022. In feite heeft dus de voorbereiding plaatsgevonden in het licht van het BKO 2009-2015, maar is voor het visitatierapport gebruik gemaakt van de 5 standaarden van BKO 2016-2022.

Het 'overall' oordeel van het visitatiepanel is voldoende. Op de vijf standaarden scoort het lectoraat 1 keer excellent, 3 keer goed en 1 keer voldoende. Wij zijn zeer tevreden met dit oordeel over de eerste periode van dit jonge lectoraat met een voor Zuyd, en het hbo, belangrijk beleidsterrein.

Het panel stelt dat het met bewondering kennis heeft genomen van een voor Zuyd en op landelijk niveau zeer relevant, goed lectoraat. Een lectoraat waar door hard werken en scherpe keuzes maken vol ingezet is op beïnvloeding van het onderwijs, hetgeen prima en aantoonbaar gelukt is. Het rapport bevat tien aanbevelingen die zich onder andere richten op de focus van het lectoraat, het benoemen van KPI's, het aantrekken van meer senior capaciteit en het organiseren van ondersteuning en kwaliteitszorg, die past bij de (door)ontwikkeling van dit lectoraat.

De lector heeft in een schriftelijke reactie op de aanbevelingen een groot aantal concrete acties geschetst die ofwel reeds ingezet zijn, ofwel opgestart zullen worden om aan de aanbevelingen van het visitatiepanel tegemoet te komen. Deze lijnen en acties zijn besproken met de portefeuillehouder onderzoek van het CvB. De werkwijze en de resultaten van het lectoraat in de afgelopen jaren, het positieve rapport van het visitatiepanel en de geschetste lijnen voor de toekomst hebben het College van Bestuur van Zuyd op 4 oktober 2016 doen besluiten het lectoraat te verlengen met een periode van vier jaar.

Afgesproken is dat de aanbevelingen en de concrete acties onderdeel zullen uitmaken van een nieuw lectoraatsplan voor de volgende periode dat eind 2016 aan de portefeuillehouder onderzoek wordt aangeboden. De monitoring van het lectoraatsplan vindt plaats via periodieke gesprekken met de portefeuillehouder onderzoek. Na drie jaar zal het lectoraat onderworpen worden aan een interne audit en na zes jaar volgt de volgende visitatie. Bij beide wordt gekozen voor een clusteraanpak met de andere lectoraten op het terrein van onderwijs. Het visitatierapport is na de visitatie en besluitvorming in het College van Bestuur aan de CEKO verstuurd.

Wij danken het visitatiepanel voor haar werkzaamheden, de prettige wijze waarop zij de visitatie heeft laten verlopen en de constructieve adviezen.

Met vriendelijke groet,

dr. C.H.E. (Kitty) Kwakman lid College van Bestuur

DEL

Contactpersoon: Guido Wolfs Telefoon: +31(0)6 437 298 85 E-mail: guido.wolfs@zuyd.nl

Datum 07.11.2017 Onderwerp Bestuurlijke reactie visitatie lectoraat Professioneel Beoordelen

Kenmerk U1700489 / GW/sn

 $2/2$